# Supported and Compatible Compilers – Release 2011b

A number of MathWorks products or product features require that you have a third-party compiler installed on your system. The tables below outline the compilers that are supported by various MathWorks products. These compilers are provided by a number of vendors and are available under a variety of commercial, academic, or open source terms; visit the providers' Web sites for further information.

### **Windows (32-bit)**

On 32-bit Windows, the lcc C compiler is installed along with MATLAB, providing out-of-the-box support for most MathWorks products. Further options are available as outlined in this table.

# MATLAB Product Family – Release 2011b

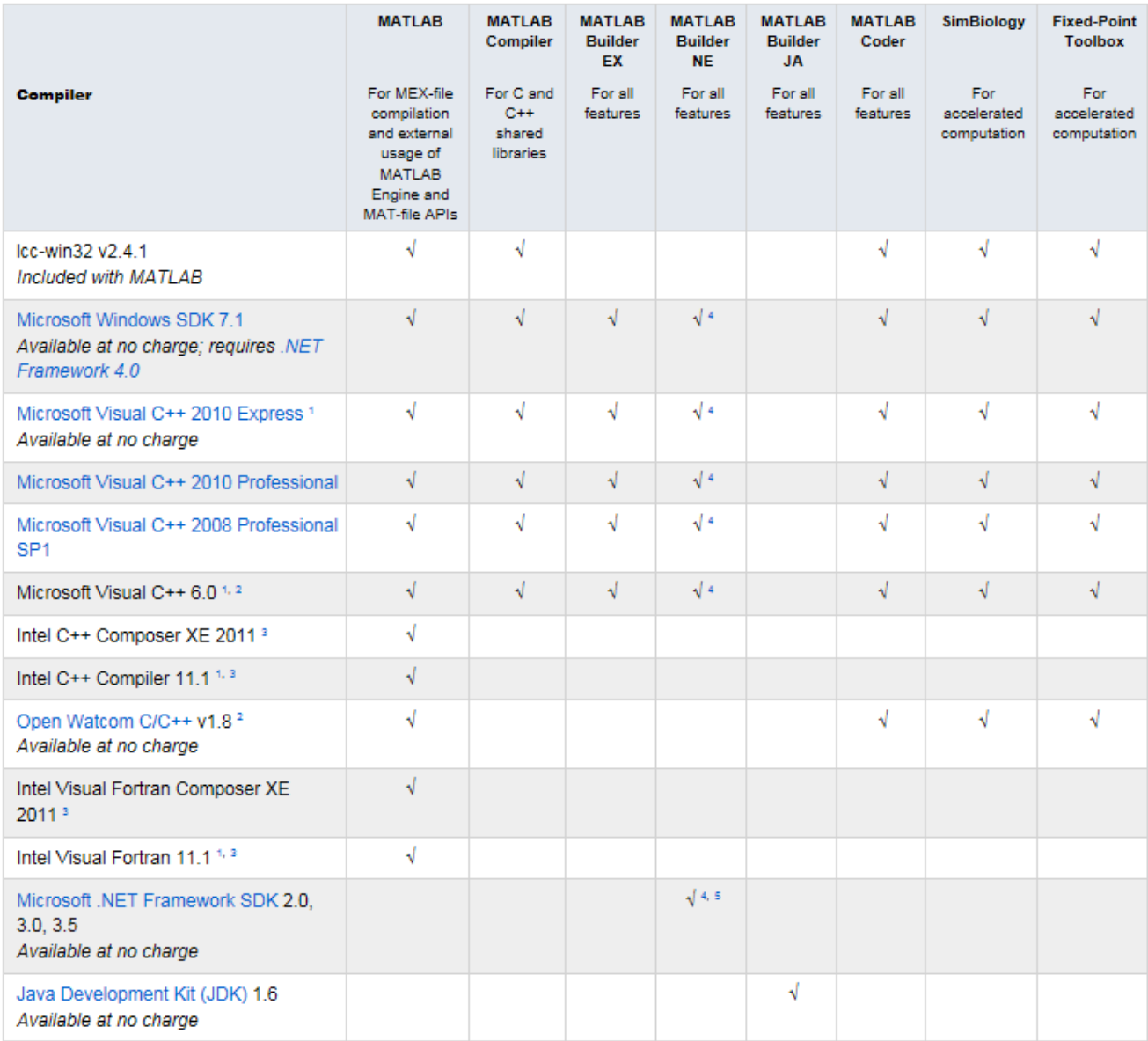

© 2015 The MathWorks, Inc. MATLAB and Simulink are registered trademarks of The MathWorks, Inc. See [mathworks.com/trademarks](http://www.mathworks.com/trademarks) for a list of additional trademarks. Other product or brand names may be trademarks or registered trademarks of their respective holders.

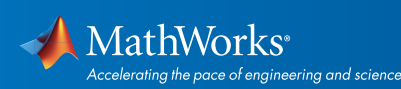

# Simulink Product Family – Release 2011b

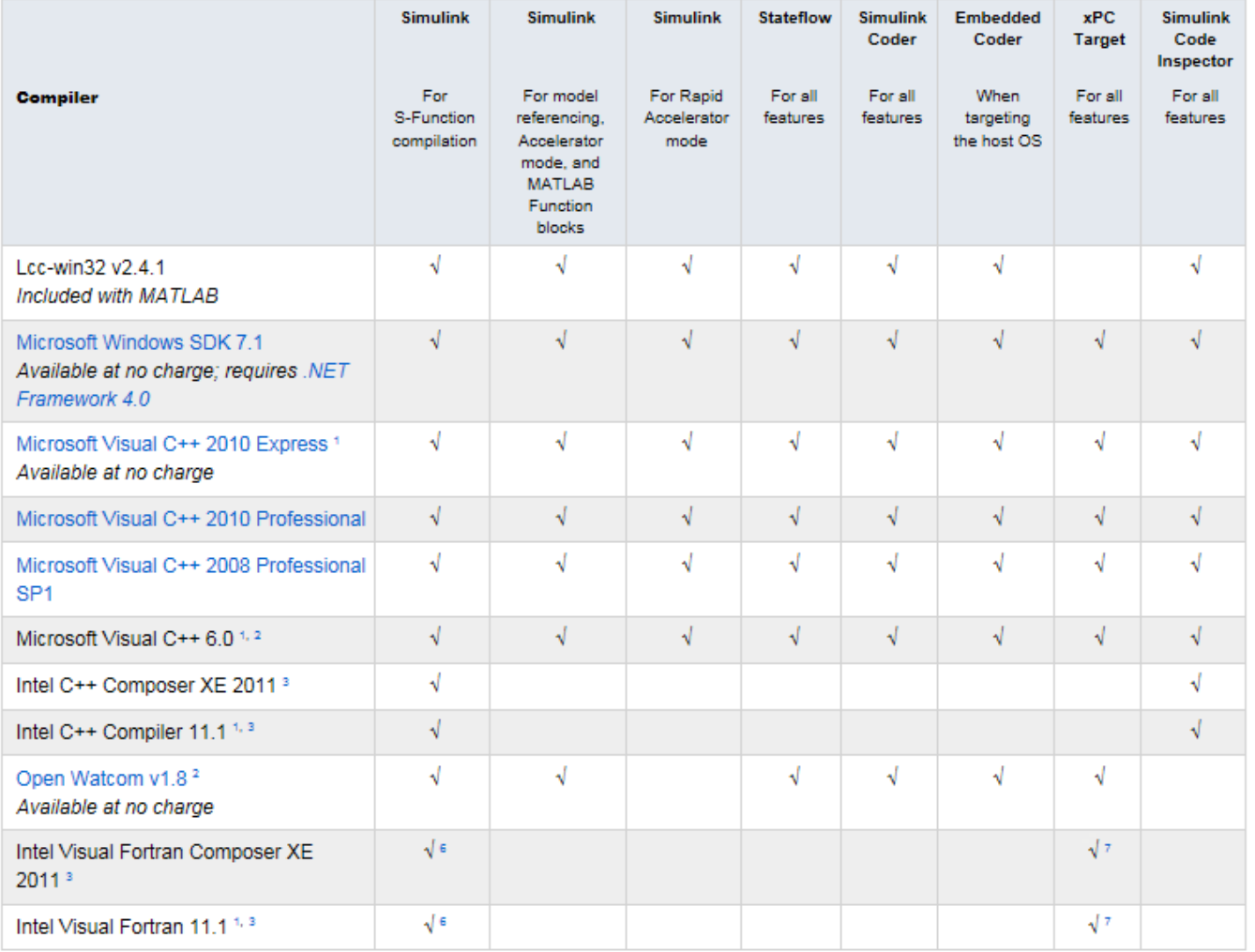

### Notes for the Windows (32-bit) Platform

1.Support for this version of this compiler will be discontinued in a future release, at which time a new version will be supported. Consult the *[platform road map](http://www.mathworks.com/support/sysreq/roadmap.html)* for more information.

2.Support for C++ exception handling is limited. You can find more information in *[Solution 1-4OKNSV.](http://www.mathworks.com/matlabcentral/answers/96548-why-does-my-class-destructor-not-execute-after-an-error-occurs-in-a-c-mex-file-in-matlab)*

3.Intel compilers depend on tools provided by Microsoft. The following combinations are supported:

© 2015 The MathWorks, Inc. MATLAB and Simulink are registered trademarks of The MathWorks, Inc. See [mathworks.com/trademarks](http://www.mathworks.com/trademarks) for a list of additional trademarks.<br>Other product or brand names may be trademarks or registered

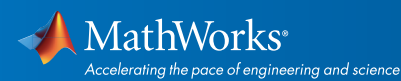

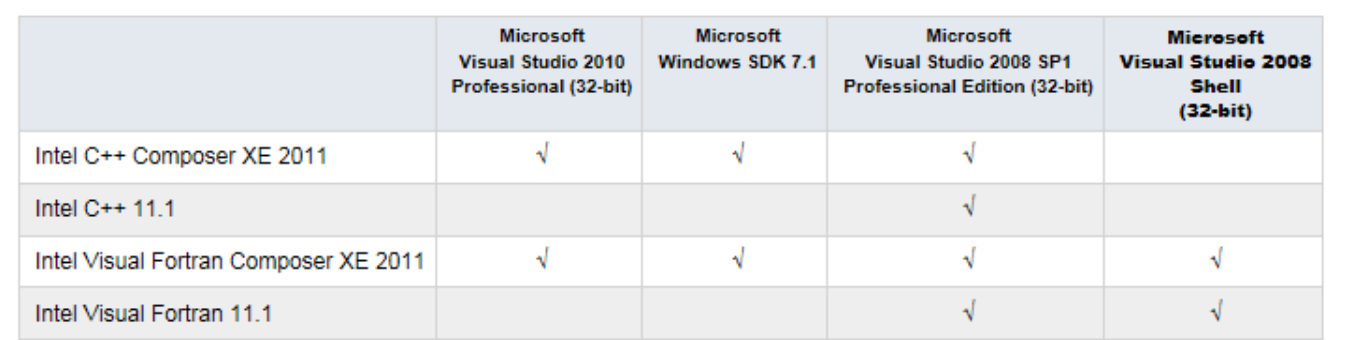

4.To build .NET components, a Microsoft .NET Framework must be installed. The .NET Framework v3.0 does not contain a framework-specific compiler; compatible components can be built using the v2.0 compiler. The .NET Framework is automatically installed by Visual Studio. It can also be downloaded from the Microsoft Web site. To execute applications that use the resulting .NET components, the target machine must have the matching .NET Framework installed.

5.MATLAB Builder NE supports building .NET assemblies but not COM objects when using the Microsoft .NET Framework SDK without Microsoft Visual Studio.

6.Fortran compilers are supported with Simulink only for creating Simulink S-Functions using the MATLAB MEX command. The S-Functions can be used with normal and accelerated simulations.

7.xPC Target supports Fortran code in Simulink models using C-MEX wrapper S-Functions.

8..sln project generation is not supported when using the Microsoft Windows SDK.

#### Windows (64-bit)

For the 64-bit Windows platform, a C compiler is not supplied with MATLAB. A free download is available that is suitable for most users:

**Microsoft Windows SDK 7.1** 

For step-by-step installation instructions, see the following *[solution.](http://www.mathworks.com/matlabcentral/answers/101105-how-do-i-install-microsoft-windows-sdk-7-1)*

The complete set of supported compilers is described below.

© 2015 The MathWorks, Inc. MATLAB and Simulink are registered trademarks of The MathWorks, Inc. See [mathworks.com/trademarks](http://www.mathworks.com/trademarks) for a list of additional trademarks. Other product or brand names may be trademarks or registered trademarks of their respective holders.

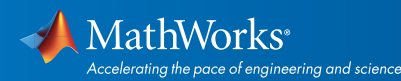

# MATLAB Product Family – Release 2011b

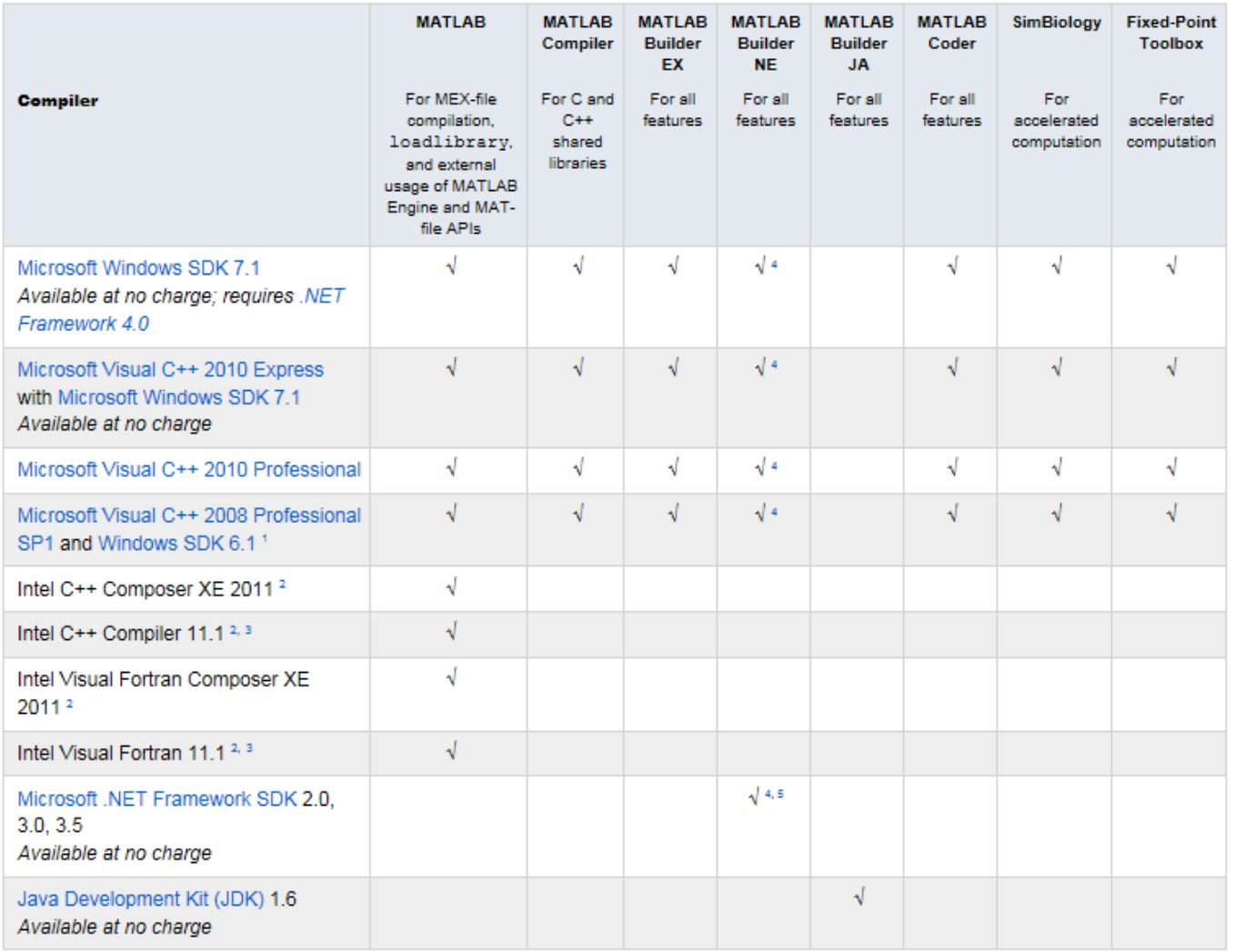

© 2015 The MathWorks, Inc. MATLAB and Simulink are registered trademarks of The MathWorks, Inc. See [mathworks.com/trademarks](http://www.mathworks.com/trademarks) for a list of additional trademarks.<br>Other product or brand names may be trademarks or registered

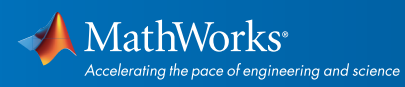

# Simulink Product Family – Release 2011b

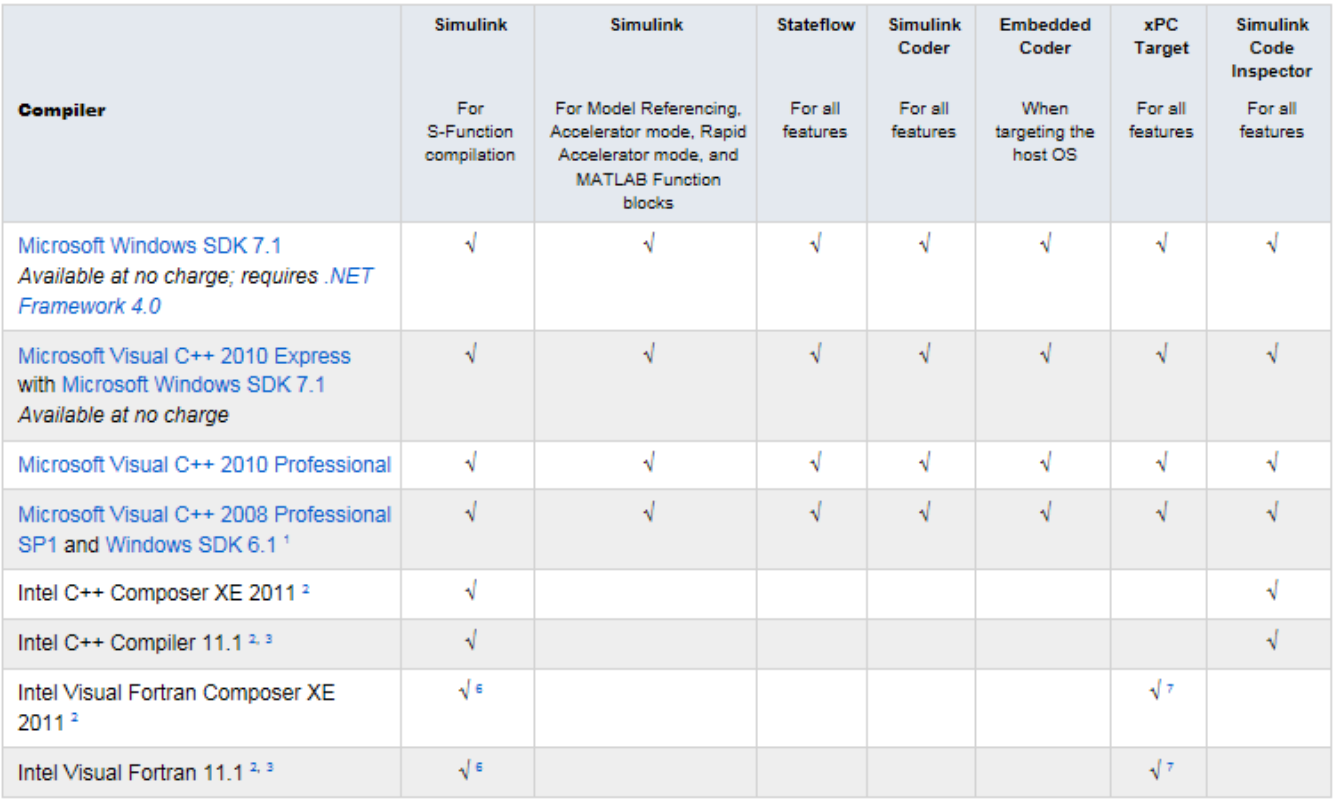

### Notes for the Windows (64-bit) Platform

1.Both Microsoft Visual Studio 2008 and Windows Software Development Kit (SDK) 6.1 must be installed. When installing Microsoft Visual Studio, you must choose "X64 Compilers and Tools" when installing Microsoft Visual Studio; this is not selected by default.

2.Intel compilers depend on tools provided by Microsoft. The following combinations are supported:

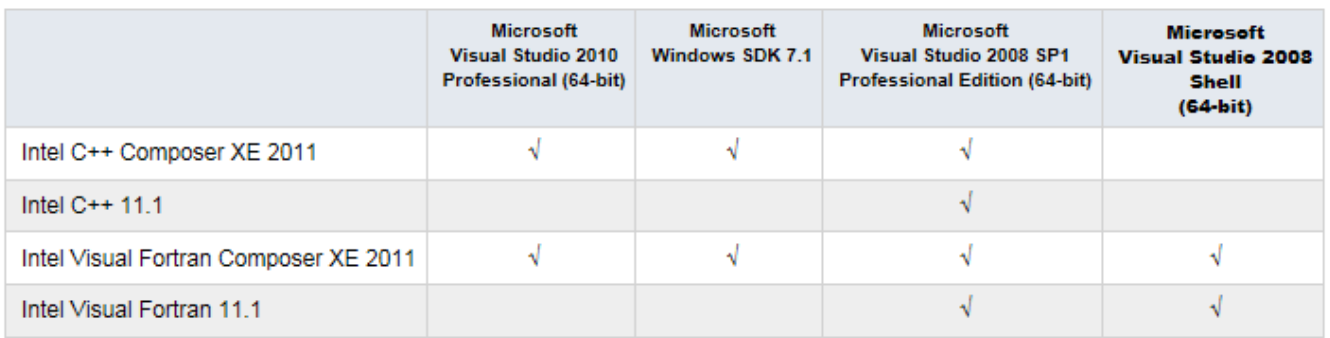

© 2015 The MathWorks, Inc. MATLAB and Simulink are registered trademarks of The MathWorks, Inc. See [mathworks.com/trademarks](http://www.mathworks.com/trademarks) for a list of additional trademarks.<br>Other product or brand names may be trademarks or registered

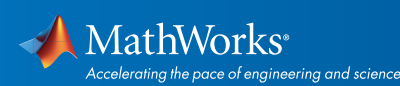

3.Support for this version of this compiler will be discontinued in a future release, at which time a new version will be supported. Consult the *[platform road map](http://www.mathworks.com/support/sysreq/roadmap.html)* for more information.

4.To build .NET components, a Microsoft .NET Framework must be installed. The .NET Framework v3.0 does not contain a framework-specific compiler; compatible components can be built using the v2.0 compiler. The .NET Framework is automatically installed by Visual Studio. It can also be downloaded from the Microsoft Web site. To execute applications that use the resulting .NET components, the target machine must have the matching .NET Framework installed.

5.MATLAB Builder NE supports building .NET assemblies but not COM objects when using the Microsoft .NET Framework SDK without Microsoft Visual Studio.

6.Fortran compilers are supported with Simulink only for creating Simulink S-Functions using the MATLAB MEX command. The S-Functions can be used with normal and accelerated simulations.

7.xPC Target supports Fortran code in Simulink models using C-MEX wrapper S-Functions.

### Linux (32-bit and 64-bit)

On Linux, no C compiler is supplied with MATLAB. The GNU compiler (gcc) is included with many Linux distributions.

#### MATLAB Product Family – Release 2011b

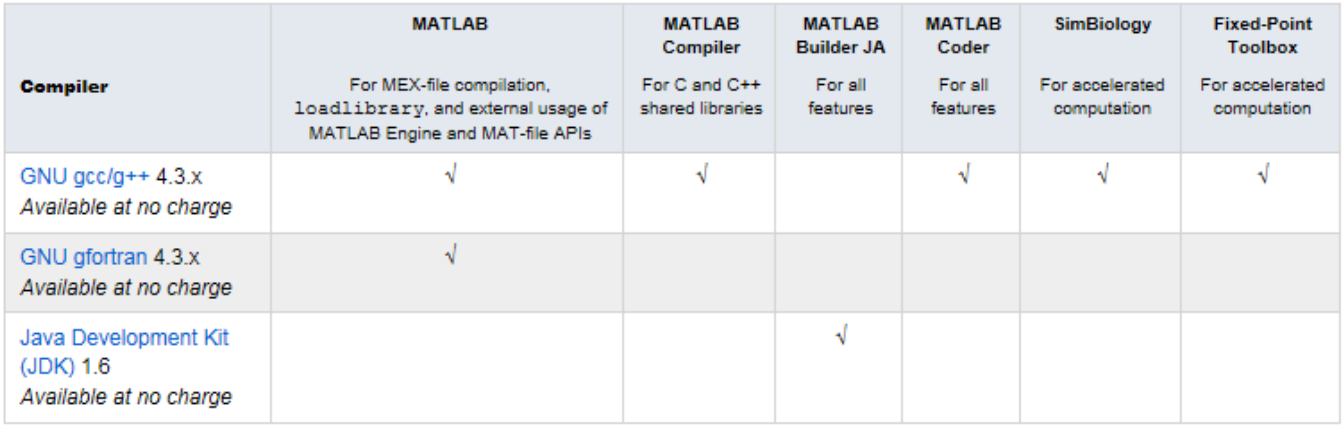

### Simulink Product Family – Release 2011b

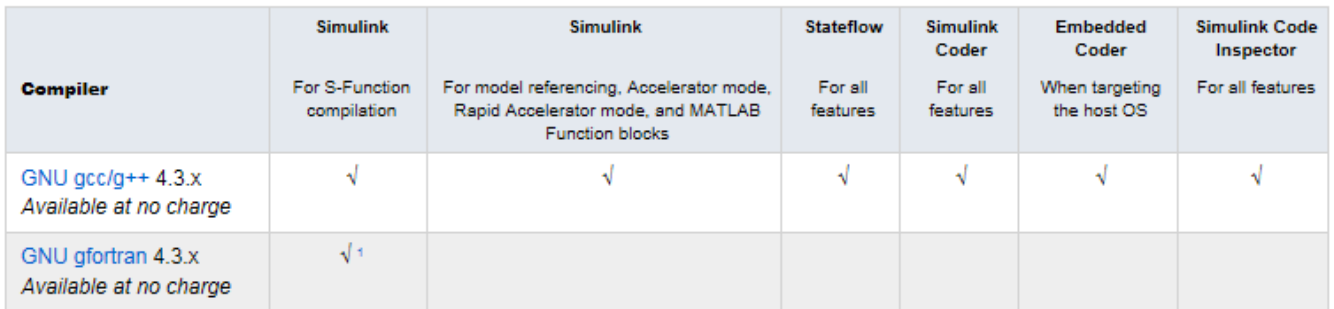

To determine the version of your compiler, see *[Solution 1-1880F.](http://www.mathworks.com/matlabcentral/answers/99897-how-can-i-determine-the-platform-and-compiler-version-that-i-am-using)*

© 2015 The MathWorks, Inc. MATLAB and Simulink are registered trademarks of The MathWorks, Inc. See [mathworks.com/trademarks](http://www.mathworks.com/trademarks) for a list of additional trademarks. Other product or brand names may be trademarks or registered trademarks of their respective holders.

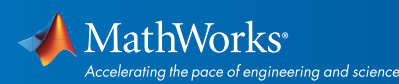

# Notes for the Linux (32-bit and 64-bit) Platform

1. Fortran compilers are supported with Simulink only for creating Simulink S-functions using the MATLAB MEX command. The S-functions can be used with normal and accelerated simulations.

### Mac OS X

On the Mac, no C compiler is supplied with MATLAB. If you use products that require one, Apple's development environment for OS X (Xcode) is available from Apple at no cost through Apple's Developer Program. It is also available for a nominal charge in the Mac App Store.

### MATLAB Product Family – Release 2011b

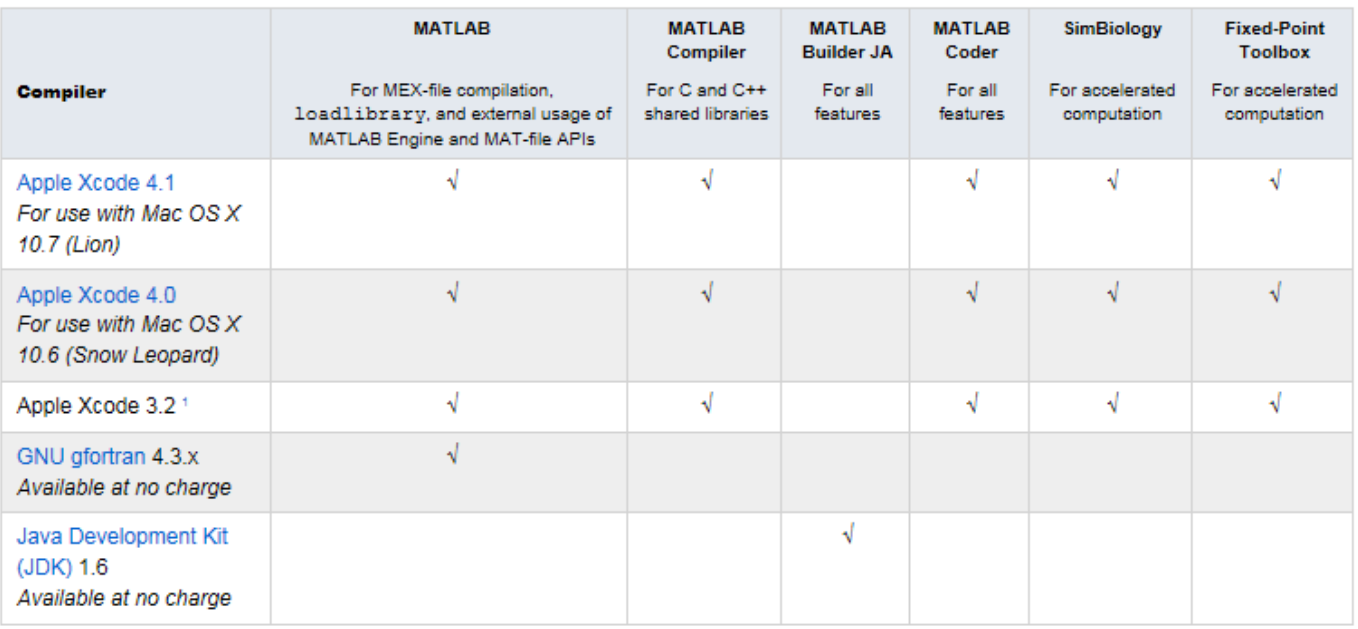

© 2015 The MathWorks, Inc. MATLAB and Simulink are registered trademarks of The MathWorks, Inc. See [mathworks.com/trademarks](http://www.mathworks.com/trademarks) for a list of additional trademarks. Other product or brand names may be trademarks or registered trademarks of their respective holders.

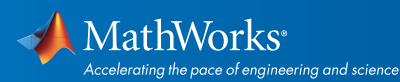

### Simulink Product Family – Release 2011b

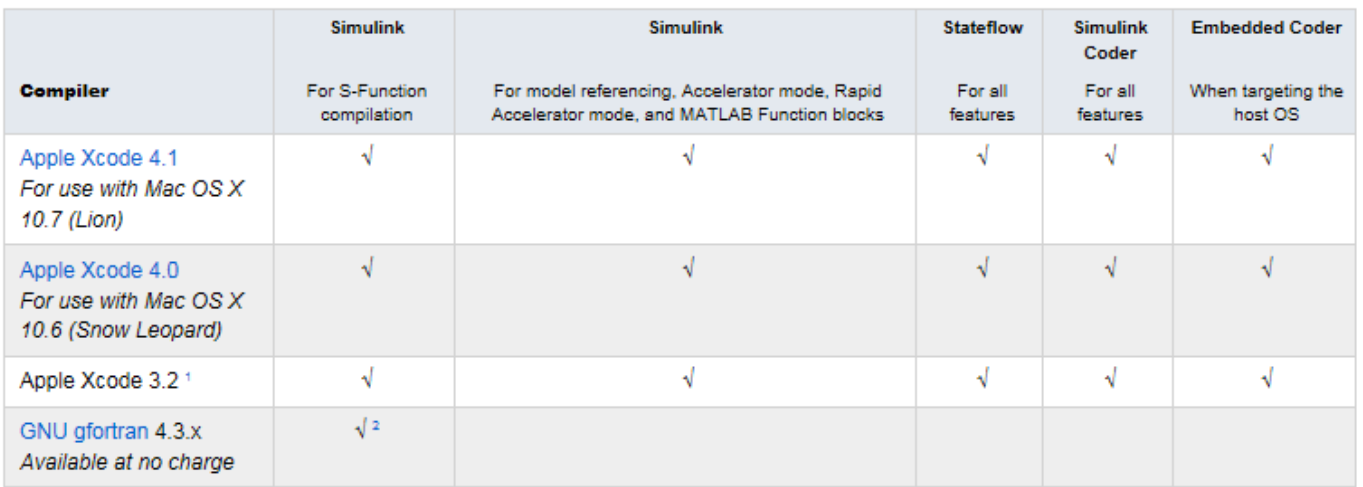

To determine the version of your compiler, see Solution 1-1880F.

### Notes for the Mac Platform

1.Support for this version of this compiler will be discontinued in a future release, at which time a new version will be supported. Consult the *[platform road map](http://www.mathworks.com/support/sysreq/roadmap.html)* for more information.

2.Fortran compilers are supported with Simulink only for creating Simulink S-functions using the MATLAB MEX command. The S-functions can be used with normal and accelerated simulations.

© 2015 The MathWorks, Inc. MATLAB and Simulink are registered trademarks of The MathWorks, Inc. See [mathworks.com/trademarks](http://www.mathworks.com/trademarks) for a list of additional trademarks.<br>Other product or brand names may be trademarks or registered

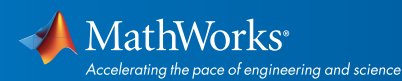